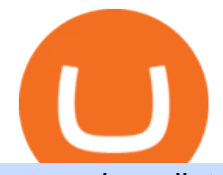

osmosis wallet coinbase pro api secret key free crypto coinbase reddit huobi wallet metamask etoro new

Step Up Your Trading Game - Free Stock Market Software

https://changelly.com/blog/wp-content/uploads/2020/01/Huobi-interface.png|||Top 10 Cryptourrency Trading Platforms 2020 Changelly|||1600 x 802

Investment Tracking Software - Investment Software Solutions

https://www.optioninvest.net/wp-content/uploads/2019/03/eToro-Demo-Option-Invest.jpg|||eToro Review -Best Social & amp; Copy Trading App Or A Scam ...................................

Decentralized Exchange Osmosis Rises Above \$1Billion In Total .

Latest Freebie \$3 in Enzyme. This free cryptocoin offer was upgraded in November 2021 and brings the total freebies given away to over \$140 USD that we can cashout! Coinbase, one of the biggest cryptocurrency exchanges for Americans, has offered over \$100 worth of free money via different cryptocoins. Once acquiring your free crypto, you .

https://forexstronger.com/wp-content/uploads/2021/08/etoro-review\_Plan-de-travail-1-1536x1097.png|||eToro Review: advantages and disadvantages - Broker Trading|||1536 x 1097

Details for Coinbase Free Crypto Reddit and Related Queries

Congratulations, youve configured your Metamask wallet for the Huobi ECO Chain! Before sending a large transaction to your newly configured HECO Metamask wallet, you should first send a test transaction by sending a small amount of HT. If you receive the funds, you are good to go. If they didnt come through, you likely did something wrong.

Coinbase Wallet vs. Gnosis Safe vs. Huobi Wallet vs. MetaMask .

https://bitboycrypto.com/wp-content/uploads/2021/07/Cartesihowtonode.png|||How To Run A Node On Cartesi - BitBoy Crypto|||1920 x 1080

MarketWatch for Windows 10 - Free download and software .

https://bitrss.com/upload/news/image\_1639696149\_43631694.jpg|||The Novatar Your New Identity And Virtual Presence In ...|||1365 x 800

How to fund your account & amp; make deposits on eToro

https://thecoinrise.com/wp-content/uploads/2019/10/Crypto-Staking.png|||Crypto Staking A Passive Way to Earn Income - Blockchain ...|||1600 x 863

New Users Get \$25 In Bitcoin - Get Started for Free Today

https://theccpress.com/wp-content/uploads/2021/01/Bitcoin-price-prediction.jpg||Bitcoin, Ethereum, and Ripple Price Prediction in January ...|||1200 x 800

Huobi Global has a variety of features that make it an ideal place to buy and sell digital assets. Manage Your Assets Trade with up to 5X leverage for spot trading. Credit Card Payments Buy cryptocurrency with your credit card. Secure Storage Client funds are held in dedicated multi-signature. cold wallets. 24/7 security monitoring.

A collection of all the possible ways to earn free Crypto .

Best Masternode Projects [2022] - Most Profitable Masternode .

http://residualincomesecrets.com/wp-content/uploads/2016/11/etoro-account.jpg|||How Does eToro Works? Check This Copy Trader Review|||1917 x 927

The platform records about \$46.6 million in December as against its July value of \$4.1. Furthermore, CoinGecko data showed that the Osmosis native token (OSMO) rose by 13% within the last 24 hours to \$7.78. This takes the token to a new all-time high (ATH), surpassing its November ATH of \$6.80. 5 BTC + 300 Free Spins for new players & amp; 15 BTC.

2. level 2. crickhitchens. Op  $\cdot$  5m. Hmmm, maybe I'm confused. Are you talking about the " Assets & quot; page on the Osmosis site? If so, I don ' t see anything there when I connect my Keplr wallet. Am I supposed to send my coins somewhere over IBC? I thought I could just connect my wallet and see my balance on Osmosis, like other DEX's.

hot www.reddit.com. Earning free crypto on Coinbase. So I am very new to the cryptocurrency world. I only

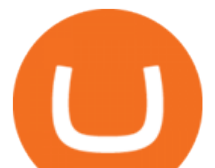

possess basic knowledge of the technology but I' m trying my best to learn as much as possible. I use Coinbase and I' ve noticed they have mini learning sessions to earn free coins. I' ve been doing them every time I see a new lesson and  $I\'$ ; ve.

Crypto referrals for free Bitcoin (Coinbase, Crypto.com .

In todays article, were having a look at how to stake Osmosis with the popular Cosmos wallet Keplr. Lets Get To Staking! Step 1 - Install the wallet extension. If you havent downloaded the wallet yet, go to https://wallet.keplr.app/; a pop-up will appear as soon as you enter the website. Click on the pop-up; it will lead you to the Chrome extension store.

https://gblobscdn.gitbook.com/assets%2F-MSvHSQDkAKSrpJ8sAaj%2F-MSvgMsFkpfNSfIyphHA%2F-MS vudxPreEIsGGePXAk%2F10.png?alt=media&token=954cd99a-c298-4a9c-bee3-da8b7be75f44|||Creatin g HECO wallet in Metamask - Docs|||1920 x 1080

https://www.realforexreviews.com/wp-content/uploads/2019/07/eToro-demo-account.jpg|||eToro's Popular Investor Has High Hopes for Blockchain|||1280 x 844

https://blokt.com/wp-content/uploads/2018/04/logistics-e1523645372788.jpg|||Is It Smart To Buy Bitcoin Now Reddit : How to buy Bitcoin ...|||1600 x 899

https://images-na.ssl-images-amazon.com/images/I/91U0RVjebHL. SL1500 .jpg|||Filter Water House Whole Blue Big 20 FP25BX4 iSpring 4.5 ...|||1500 x 1500

Coinbase

Running a full node instead of a lightweight client or using a SPV wallet (as most users do) is an act of support for Bitcoin. Unlike mining, there are no financial incentives for running a full.

https://www.asktraders.com/wp-content/uploads/2020/07/Etoro-Deleting-Your-Account-2048x1153.jpg|||How To Delete Your eToro Account (2021 Guide)|||2048 x 1153

https://meetm.github.io/Fills-Alert-Bot/botsc.jpg|||FAB - Fills Alert Bot | Alerts you on Telegram when your ...|||1078 x 1092

#1 Online Option Trading App - #1 Trading Platform for CFDs

Select API from the menu. Under Profile Information, select the API Settings tab, then select + New API Key. Select your profile and appropriate permissions, create a passphrase, and then enter in your 2-step verification code . Finally, select Create API Key at the bottom to make a unique key. The new API key and secret will be displayed on the API Settings page

Giddy vs. Huobi Wallet vs. MetaMask vs. imToken Comparison

Once you redeem the voucher, the trial bonus will be distributed to users cross margined account of USDT-margined contracts. Huobi will disqualify users and return rewards to prize pools if any illicit behavior, such as maliciously brushing amount, registering batches of sub-accounts, wash trading and etc, are found during the campaign.

https://www.binoption.net/wp-content/uploads/2017/02/eToro-Copy-Trade-Platform-binoption.jpg|||eToro Social Trading Review: To Connect With Right Traders ...|||1920 x 1080

How to Get Your Coinbase Pro API Key and Use It [Full Guide]

https://i1.wp.com/www.ukbitcoinblog.com/wp-content/uploads/2021/05/Screenshot-2021-05-19-at-14.44.23.p ng?resize=1536%2C960&ssl=1|||Coinbase collapses along with cryptos and stocks. (not ...|||1536 x 960

How to Transfer the fund from Huobi Global through MetaMask | HECO | Heco Chain Main Network#HECO #METAMASK1=Network Name heco-mainnet2=New RPC URLhttps://ht.

The right stock software for you is based on your needs. - 1. TradingView: Winner Overall Best Stock Software TradingView is an easy-to-use, powerful platform that supports all international stock markets. TradingView is designed for traders who value a great price, powerful chart analysis, backtesting, and a large social community.

https://hustlewithsimplejay.com/wp-content/uploads/2021/06/Heco-blockchain-Explorer-1536x864.jpg|||How to Configure the Heco Blockchain Network on Metamask ...|||1536 x 864

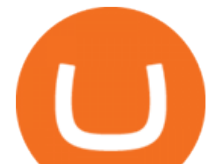

Find my API key and Secret on my Coinbase Pro account.

\$50 eToro Sign Up Bonus & amp; \$50 eToro Referral Bonus

Just a few more steps to activate your eToro account. First Name. . Antilles +599 New Caledonia +687 New Zealand +64 Nicaragua +505 Niger +227 Nigeria +234 Niue .

Learn Get \$300+DOGE. Log In Sign Up. Balances. Assets Overview Exchange Account. (Deposit and withdrawal) Margin Account Fiat Account Derivatives Account Quant Huobi Earn Account Pool Account Collateral Account Warrant Account My Point Cards Limited privileges Buy With Credit Card. Orders.

Easiest way to get into crypto with no hassle: Use my referral to open a Coinbase account today, and if you buy or sell \$100 or more of crypto (within 180 days), you'll receive \$10 worth of free Bitcoin! Once youve opened an account, you can continue to earn free crypto by watching videos or sending invites.

https://www.dailyforex.com/files/etoro open account page.png|||eToro Review 2021: Pros and Cons Revealed|||1577 x 794

Running Masternodes Are They Profitable(2022) Free Bitcoin Life

Sub-Account Management Huobi Global

https://goctienao.com/wp-content/uploads/2021/07/SOL-2048x1161.png|||Solana Weekly Update 2 | Xu hng nào cho h sinh thái ...|||2048 x 1161

https://i0.wp.com/purepowerpicks.com/wp-content/uploads/2020/05/Trading-View-4-Chart-Layout.jpg?w=16 25.8&ssl=1|||Best Charting Tool: TradingView | Pure Power Picks | Stock ...|||1625 x 913

Setting up Metamask for Huobi Eco Chain (HECO) by .

Download Desktop App for Stock Market: SpeedPro Angel One .

Osmosis not showing wallet balance : OsmosisLab

https://fxnewsgroup.com/wp-content/uploads/2021/04/etoro\_emoney.jpg|||eToro Wallet app to change its name, as eToro Money is ...|||1432 x 850

https://venturebeat.com/wp-content/uploads/2019/11/pscamera2.jpg||||||2232 x 1202

Create an account in MetaMask Click on the Create a wallet button 2. Create Password of at least 8 characters Click on Create and then write down your backup phrase. Select each phrase in order.

How to create an API key Exchange Help

https://miro.medium.com/max/1280/0\*qlr-QRCYlVCvB-sO.png|||Apron x Huobi Join the Exclusive Event to grab \$40 APN ...|||1125 x 2172

A Guide to Free Money with Coinbase Earn - reddit

https://www.leadingforexbrokers.com/blogo/etoro\_soc.png|||ETORO Social Trading Network | Leading Forex Brokers|||1216 x 859

https://top10-forexbrokers.com/wp-content/uploads/2020/12/Capture1-1.png|||etoro-review -

top10-forexbrokers.com|||1917 x 816

https://i.redd.it/0gor9iqvv4d71.jpg|||Theres currently a competition running on Twitter to get ...|||3840 x 2160 Dear Valued Users, Huobi Global is scheduled to list SUKU (SUKU) in the Pioneer Zone on January 21, 2022. SUKU deposits will open at 14:00 (UTC) on Jan 21.

Osmosis is the first IBC-native Cosmos interchain AMM

https://shibavax.io/images/avalanche-avax-logo.png|||SHIBAVAX The only Avalanche dog coin.|||2000 x 2000

Sending osmosis rewards to a seperate wallet : OsmosisLab

We use our own and third-party cookies on our websites to enhance your experience, analyze traffic, and for security and marketing. For more info or to modify cookies, see our Cookie Policy or go to Manage Settings. As many of you know, Coinbase now offers users the option to earn a tidy sum of crypto by completing lessons and quizzes relating to new coins they have featured on the site such as XLM, BAT and EOS. You' ve probably seen plenty of threads posted on this very subject, often asking you to follow referral links.

Huobi - -\_

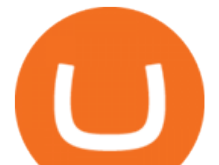

API stands for Application Programming Interface. As the name already suggests, it is an interface used to link the ProfitBird platform with the exchanges. If you provide your ProfitBird account with the API Key and Secret of your Coinbase Pro account, then the ProfitBird Platform is able to invest and trade on your exchange account on your behalf. So the API Key and Secret act as a unique identifier for authentication.

For clients with accounts under ASIC regulation (only): 0% commission stock trading is only available on US stock exchanges and provided by ARSN 637 489 466, promoted by eToro AUS Capital Limited AFSL 491139. All other stocks are offered as derivatives and bear commission.

Each cryptocurrency has its network with a set of nodes communicating with each other to verify blocks. Bitcoin, for instance, has a bitcoin network and a set of nodes that communicate with each other randomly. Each node has the authority to verify and validate all Bitcoin transactions and validate every block.

https://i.pinimg.com/originals/0a/b6/c9/0ab6c9c32d8778e48c679dc5b108155b.jpg||Coinbase Ipo Date Arbittmax|||1434 x 956

API Keys : Coinbase Pro - Automated Trading at Alertatron

This desktop app for stock market is your one-stop destination for all mutual fund investments. Integrated news flash and reports: Dont miss an opportunity to make more money. Our desktop app for stock market gives you integrated news flash and reports. Analyse these reports to make an informed investment. Easy installation: Just download the .exe file for Angel SpeedPro app on to your desktop.

eToro Promotions: \$250 Bonus w/ \$5,000 Crypto Purchase, Give .

Such nodes require extraordinary amounts of storage and memory. It often takes hours to join and sync to the network with a full node. Running a full node with cloud services will likely require you to pay a monthly service fee. Compare this with using a light node. These take up less space and can be small enough to run on mobile devices.

Compare Giddy vs. Huobi Wallet vs. MetaMask vs. imToken using this comparison chart. Compare price, features, and reviews of the software side-by-side to make the best choice for your business.

https://www.investing.com/brokers/wp-content/uploads/2019/01/eToro-Open-Trade.png||Etoro Forex Leverage | Simple Forex System That Works|||1276 x 1404

eToro Sign Up

https://inlinemanual.com/assets/static/etoro-screenshot.7c6a9da.a43738cebf02a5e4bcdc3b0cce786cce.png|||eT oro - Learning a new way to invest - Inline Manual Ltd.|||1999 x 1018

https://dappimg.com/media/uploads/2020/11/18/5c1efef23b1a4420bd9ac5c2448065e1.png||DeFi Arbitrage Interest-Earning Strategy Using the ...|||1600 x 869

http://www.newdesignfile.com/postpic/2011/03/download-netflix-icon-on-desktop\_86951.jpg|||11 Netflix App Icon Images - Download Netflix App Windows ...|||1024 x 1024

The CB-ACCESS-SIGN header is generated by creating a sha256 HMAC using the secret key on the prehash string timestamp + method + requestPath + body (where + represents string concatenation). The timestamp value is the same as the CB-ACCESS-TIMESTAMP header. The body is the request body string. It is omitted if there is no request body (typically for GET requests).

Connect Metamask to Huobi ECO Chain (HECO) - Easy as Pie DeFi

https://support.node40.com/hc/article\_attachments/360048523533/Screen\_Shot\_2019-10-07\_at\_1.48.21\_PM. png|||Add an Exchange Ledger for Coinbase Pro via API Node40|||2212 x 1344

Learn more about API access in this article here. Step 1: Click the menu button at the top right of the Coinbase Pro dashboard and select API from the dropdown. Step 2: Under Profile Information in the API Settings tab, click the + NEW API KEY button at the top right corner. Step 3: Select the View box in permissions.

Register Personal Account. Register Institutional Account >. Email Phone. Email. Verification code will be sent to your email. Password. At least 8 characters Cannot be all numbers. Referral Code (Optional) If you received an invitation to join Huobi from a friend, you can enter the referral code below.

https://i.ebayimg.com/images/g/rRYAAOSwKhpeDOLE/s-l1600.jpg|||Devastating HP Bc2500 Blade System Board 447694-001 With ...|||1200 x 1600

https://topratedfirms.com/images/misc/crypto/etoro/etoro-trade-markets.png|||eToro Promotion Offers To

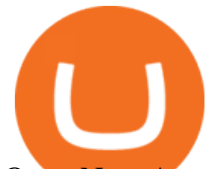

Open New Account 2021|||1772 x 1240

Sending osmosis rewards to a seperate wallet. Support. As most of you know, we can redirect the staking rewards to a separate wallet by specifying the rewards address and performing a one-time blockchain transaction on cosmostation. Is there any way to send the liquidity rewards and bonus awards to a different wallet address (from/to a ledger .

Stocks Tracker for Windows is finally here! Features Highlights: -Multiple watch lists -Real-time streaming quotes -Market single scans -Global Indexes  $\&$ amp; Currencies -Interactive chart with 50+ technical indicators -Paper Trade Feature Details: ----- -== Watchlist and real time quotes ==- ----- Free real-time streaming quotes, no more refresh, no more 15-20 min delay \* After hour and pre-market .

https://miro.medium.com/max/3838/1\*\_9v3xEg8XdDaf43KODupow.png|||How to Create a Diverse Crypto Portfolio with Coinbase Pro ...|||1919 x 935

https://i1.wp.com/purepowerpicks.com/wp-content/uploads/2020/05/Phone-Chart-App-TradingView.png?ssl= 1|||Best Charting Tool: TradingView | Pure Power Picks | Stock ...|||1125 x 2436

StockSpy - Stocks, Watchlists, Stock Market Investor News, Real Time Quotes & amp; Charts for Windows 10

https://i2.wp.com/www.mocamboo.com/wp-content/uploads/2021/12/GameFi-apps-revived-interest-in-blockc hain-gaming-Huobi-Research.jpg?fit=1160%2C773&ssl=1|||GameFi apps revived interest in blockchain gaming: Huobi ...|||1160 x 773

Earning free crypto on Coinbase : CryptoCurrency - reddit.com

https://www.doughroller.net/wp-content/uploads/2018/05/etoro-screenshot2.jpg|||eToro Review 2021 - New Platform for US Investors||1646 x 869

https://buyshares.co.nz/wp-content/uploads/2020/12/Join-eToro-New-Zealand-2048x950.jpg|||eToro Review NZ Fees, Features, Pros and Cons Revealed ...|||2048 x 950

**Osmosis** 

Earning free crypto on Coinbase. So I am very new to the cryptocurrency world. I only possess basic knowledge of the technology but Im trying my best to learn as much as possible. I use Coinbase and Ive noticed they have mini learning sessions to earn free coins. Ive been doing them every time I see a new lesson and Ive gotten \$3-\$4 .

Huobi - Message

https://www.asktraders.com/wp-content/uploads/2019/12/why-closing-etoro-account.jpg|||How To Delete Your eToro Account (2021 Guide)||1542 x 800

Should I run my own node?. The pros and cons of running a .

By running masternodes Horizen has three types of nodes: Regular full nodes A full node with the ability to run a wallet. Secure nodes A full node which support TLS encryption for communication between. Super nodes Very powerful nodes (processing power) for sidechain operations and support of Dapps.

Earn money by running Crypto Nodes

https://etoro-tips.com/wp-content/uploads/2021/01/eToro\_Logo.jpg|||eToro is planning to launch its own debit card next year ...|||1920 x 1096

https://www.debongo.com/wp-content/uploads/2020/12/Debongo.com-A-few-tips-to-promote-hair-growth-10 24x1024.png|||Best Way To Buy Crypto In Canada Reddit 2021 / Best place ...|||1024 x 1024

https://learnbonds.com/my/wp-content/images/sites/3/2020/06/etoro-deposit-1536x890.png|||eToro Malaysia Review | Platform, Fees, Pros, and Cons ...|||1536 x 890

Croeseid Testnet: Running Nodes. Pre-requisites; Step 1. Get the Crypto.org Chain testnet binary; Step 2. Configure chain-maind; Step 3. Run everything; Step 4. Perform Transactions; Croeseid testnet faucet and explorer; Mainnet/Testnet: Running Nodes using AWS 1-click Deployment. Step 1. AWS Account Creation; Step 2. Common Setup; Step 3. Running a full node; Step 4.

https://bucketeer-e05bbc84-baa3-437e-9518-adb32be77984.s3.amazonaws.com/public/images/bc208561-f5bc

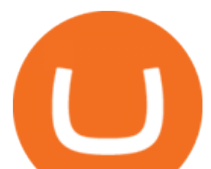

-4ae4-bc3e-2eecd00fef60\_1916x1134.png|||Crypto: Explain It Like I'm 5 - by Ryan Allis - Coinstack|||1916 x 1134

eToro Login - Various Ways to Sign Into Your Account Log in Huobi Huobi Global

Videos for Running+crypto+nodes

https://bitcoinbestbuy.com/wp-content/uploads/2018/06/etoro-new-account.png|||Review of eToro Bitcoin Exchange and Trading Network ...|||1382 x 918

https://buyshares.co.nz/wp-content/uploads/2020/12/eToro-Create-Account-1536x885.jpg|||eToro Review NZ Fees, Features, Pros and Cons Revealed ...|||1536 x 885

https://coincentral.com/wp-content/uploads/2020/08/word-image-33.png|||Etoro Kyc / Etoro Review The Social Trading Platform ...|||1262 x 1410

https://www.etoro.com/wp-content/uploads/2014/01/Screenshot\_2014-01-22-09-40-32.png|||Markets & Stocks for eToro OpenBook on Android - eToro|||1080 x 1920

After you create your free account, you can also participate in Coinbase Earn to get up to \$167 or more in free crypto tokens for learning about different cryptocurrencies. Coinbase Earn Coinbase launched a program called Coinbase Earn in which users can earn free crypto just by watching videos and completing a quiz to learn about new coins and .

This guide will show you how to connect your MetaMask wallet to the Huobi Eco Chain (HECO) Network. Although HECO is still a fairly new exchange chain, it is a good alternative to the popular Binance Smart Chain (BSC). Step 1. Open MetaMask Open the MetaMask browser extension by clicking the MetaMask icon in the top right corner of the Browser.

Free \$130+ worth of Cryptocurrency & amp; Money Hey, It' SFree!

For new users, its worth noting that tokens have to be moved to appchains before they can be used there. For example, if the user bridges to Osmosis and trades for ATOM, the Cosmos network token,.

How to add Heco chain/Huobi wallet/HT on MetamaskHECO Chain Information: Network name: HT-Mainnet RPC URL: https://http-mainnet.hecochain.com/ Chain ID: 12.

https://hustlewithsimplejay.com/wp-content/uploads/2021/06/Create-a-MetaMask-Wallet.jpg|||How to Configure the Heco Blockchain Network on Metamask ...|||1920 x 1080

https://i0.wp.com/www.gieldanft.com/wp-content/uploads/2021/10/Mind-Blowing-Growth-of-One-Altcoin-Hi ghlights-Rapid-Expansion-of-Crypto.jpg|||Mind-Blowing Growth of One Altcoin Highlights Rapid ...|||1365 x 800

How to Transfer the fund from Huobi Global through MetaMask .

https://i.pinimg.com/originals/fd/79/cb/fd79cb8ea927961eb1c6bae4f9d8c2d5.jpg|||Is Robinhood Good For Bitcoin Reddit - Crypto Currencies|||1080 x 1080

Download MarketWatch for Windows 10 for Windows to the MarketWatch Windows phone app delivers real-time market data and quotes, breaking markets and business news and analysis, and investing .

http://www.attracthotwomenreview.com/wp-content/uploads/2017/06/etoro.jpg|||eToro Bitcoin Trading Review - Is It A Scam? Real Truth ...|||1915 x 945

https://i.redd.it/pfzd2ywwi5871.jpg|||Is it normal for new eToro accounts to get this kind of ...|||1080 x 2400 https://www.economywatch.com/wp-content/uploads/2021/07/eToro-Verification-1024x844.jpg|||Buy Bitcoin With American Express Card (Amex) in 2021|||1024 x 844

Earn Money By Running Crypto Node Our Products Master Nodes A Master Node is a network node (server) whose role is to bring supplementary functionalities on a blockchain. Staking A Staking a validation mechanism on the Blockchain of immobilizing an amount of cryptomonnaies in exchange for awards credited a regular intervals. Shared Nodes

Under Profile Information, select the API Settings tab, then select + New API Key; Select your profile and appropriate permissions, create a passphrase, and then enter in your 2-Factor Authentication code ; Finally,

osmosis wallet coinbase pro api secret key from

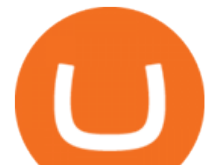

select Create API Key at the bottom to make a unique key. The new API key and secret will be displayed on the API Settings page. Note: The API secret will be only be shown once, so remember to record your Secret in a secure location. If you lose your API Secret, we will not be .

https://www.crypto-news-flash.com/wp-content/uploads/2019/06/Buy-Ripple-eTOro-Step-2.jpg|||18+ Etoro Forex New Pictures - Mr. Deriv|||1876 x 924

MetaMask doesnt come pre-configured for Huobi ECO Chain, so we have to do a few things first. This shouldnt take long at all. Before we start, you must have already installed and backed up your MetaMask wallet.

https://venturebeat.com/wp-content/uploads/2019/11/research5.jpg||||||3034 x 1101

https://99vcc.com/wp-content/uploads/2021/05/2.jpg|||Buy Verified eToro Accounts | Best & amp; Easy Way To Trade 2021|||1920 x 1080

How to Open a New Account on eToro: Please follow the steps below in order to open a new trading account. On the www.eToro.com page, find and click on the button marked Join Now or Trade Now. On the following web page, you will see an electronic form where you will be able to enter all the personal data that is required to open a new trading account.

https://venturebeat.com/wp-content/uploads/2018/05/street-fighter-v\_20180531154756.jpg||||||1920 x 1080 https://www.dailyforex.com/files/etoro membership program.png|||eToro Review 2021: Pros and Cons Revealed|||1580 x 794

https://cdn-ak.f.st-hatena.com/images/fotolife/y/yamarkz/20171219/20171219184750.png|||How To Get A Bitcoin Node | How Bitcoin Owner Earn Money|||1024 x 806

https://images-na.ssl-images-amazon.com/images/I/61VWp4EXTPL.\_SL1500\_.jpg|||Which Is The Best Rubbermaid Stock Tank Float Valve - Home ...|||1500 x 1200

Up to 200 USDT Bonus for Every New USDT-M Contract User-Huobi .

Blockchain Nodes: How They Work (All Types Explained) - Nodes.com

In your bank account, add eToro Money as a new payee using your eToro Money Account number and sort code which can be found in the Cash screen (the screen that you automatically see when you open your eToro Money app). Do this by clicking the Account tab, in which your name, account number and sort code are displayed.

https://www.superiorautoextras.net/product/image/large/11164\_1.jpg|||Tri-Fold Document Wallet | Superior Auto Extras.|||1024 x 1024

Get Started for Free Today - Buy Bitcoin & amp; Crypto Instantly

https://crypto.org/docs/assets/img/aws\_launch.8f40202b.png|||Mainnet/Testnet: Running Nodes using AWS 1-click ...|||2556 x 1237

Osmosis+wallet - Image Results

https://www.airdroplooter.in/wp-content/uploads/2020/04/Bitcoin-Airdrop-by-Huobi-Global-BTC-1896x2048 .jpg|||Bitcoin Airdrop by Huobi Global (BTC) - AirdropLooter.in|||1896 x 2048

Huobi Global is a world-leading Bitcoin (BTC) exchange. We offer clients digital currency announcements including USDT, BTC, ETH, EOS, XPR, LTC, etc. We're more authoritative in Bitcoin price and markets than other exchanges.

Osmosis is an advanced AMM protocol built with the Cosmos SDK, in this article we  $&\#39$ ; Il explain everything about staking \$OSMO with Keplr Wallet with a step-by-step approach.

https://i.ebayimg.com/images/g/zkwAAOSwQOxgxktd/s-l1600.jpg|||cheapest sale Kflow Ropot 180 Countertop Reverse Osmosis ...|||1200 x 1600

Sign into your eToro account and start trading and investing. Sign in with your username, Facebook or Google account.

Compare Coinbase Wallet vs. Gnosis Safe vs. Huobi Wallet vs. MetaMask using this comparison chart.

**osmosis wallet coinbase pro api secret key free propriet wallet coinbase propriet secret key free** 

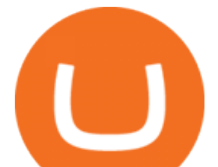

Compare price, features, and reviews of the software side-by-side to make the best choice for your business.

Buy, Sell & amp; Store Bitcoin - Buy Bitcoin & amp; Crypto Instantly

Top 10 Best Stock Trading Analysis Software Programs 2022

Osmosis exchange do not have direct wallet which users can use to store their wealth but it allows users to connect an external wallet. The wallet is very important because it helps you store your assets and allows you to trade. You cannot start trading on the Osmosis exchange except your wallet has been connected.

https://gblobscdn.gitbook.com/assets%2F-MS\_o6hQmH-nE41O\_zeL%2F-MSwC6ZC1dnP1XPD6CTF%2F-

MSwEJdqCoEHS6no7kjO%2F11.png?alt=media&token=58e89157-b4c5-469e-8a63-96f573a75fbe|||Cre

ating HECO wallet in Metamask - Supernova.Cash|||1920 x 1080

Coinbase Pro - API Import Guide CoinLedger

How To Stake Osmosis With Keplr Wallet - A Step-by-Step Guide

https://techvodoo.com/wp-content/uploads/2018/10/Yahoo-Finance-Screenshot-1.jpg|||Yahoo Finance for Windows 7/8/8.1/10/XP/Vista/MAC OS ...|||1080 x 1845

Osmosis Review - Is Osmosis Scam or Legit?

A Beginners Guide to Cryptocurrency Nodes - Crypto Adventure

How To Add Heco Chain (HT) On Metamask Huobi Wallets

Use this \$50 referral link to create your free account. You must then complete your registration and account verification process for the site within 30 days. (Note: ID isnt required.) Link your bank account, then deposit at least \$50 into your account with eToro. Within seven days, you will get an additional \$50 as an eToro sign-up bonus.

How to Open a New Account on eToro: - eToro

http://4.bp.blogspot.com/-pHmmoKkxSng/Vb8UUc48cRI/AAAAAAAAAh8/8Z\_tulWxyYE/s1600/etoro-real. jpg|||Etoro Real Account | Forex Trend Indicator|||1595 x 833

To open an account in eToro, you will need to access to the eToro official website etoro.com. There you will find an online application form. If youre on the home page, click the Start Now or Sign Up button. Once there, you can start filling out your information.

Videos for Huobi+account

Connect MetaMask to Huobi ECO Chain (HECO)

Huobi Global has a variety of features that make it an ideal place to buy and sell digital assets. Manage Your Assets Trade with up to 5X leverage for spot trading. Credit Card Payments Buy cryptocurrency with your credit card. Secure Storage Client funds are held in dedicated multi-signature. cold wallets. 24/7 security monitoring.

\$50 worth of free cryptocurrency!!! [FULL GUIDE] : CoinBase

A Simple Guide to Staking (ATOM) on Osmosis Zone via Keplr Wallet

Description. Keep track of your stocks and crypto straight from your desktop all in real time. Fully configurable, supports stocks, crypto, ETFs, indices, currencies, futures, benchmarks, and more<sup>1</sup>. Simple, efficient, and functional. Maintain an efficient and elegant workflow with modern desktop widgets. Stock Desktop Widget - staying up to date made effortless.

How to Make Money With an Ethereum Node More Than .

https://i.ebayimg.com/images/g/xQUAAOSwzuRhBJ5~/s-l1600.jpg|||Oversized SOLIOM S60-FBA1 Bullet Secutiry Camera - White ...|||1500 x 1500

https://www.freedrinkingwater.com/media/wysiwyg/home/Robot-FA.jpg|||APEC Water Systems - #1 US Manufacturer of Reverse Osmosis ...|||5644 x 2197

Reasons and Solutions for Restricted Huobi Accounts-Huobi .

Log into your Coinbase Pro account. Choose API from the drop down menu (top right of the page). Click on  $+$ New API Key. Give the keys some permissions. We'11 need view and trade permision. You'11 also need to note or set the passphrase, as we'll need that later. Once you create the keys you'll be show

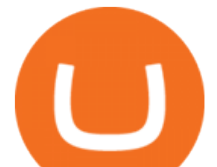

the Key Secret. Make a note of this.

What Are the Best Masternode Coins to Invest In 2021? DASH. Original Masternode creator DASH has been a popular choice for masternodes for a very long time. Most people made their masternode start with . PIVX. With a cost of near \$8k PIVX is prefered more by the people who do not have enough .

Download APP API Docs Introduction of Digital Assets Official Media Authenticator Huobi Blog Download Data History Services Buy HUSD Fee Rate Coin loan limit Support Contact Global CEO Guide Derivatives Academy Support Apply to List Institutional Services Key Client Privileges Huobi Broker Program P2P V-Advertiser Application Huobi Group Terms .

#1 in Security Gemini Crypto - The Safest Place to Buy Crypto

https://customercarecentres.com/wp-content/uploads/2021/04/eToro-Crypto.png|||eToro Customer care Contacts - Customer Care Centres|||1879 x 789

Huobi Global Will List SUKU (SUKU) in the . - account.huobi.af

How to Open an eToro Account TradingGator

How To Stake Osmosis Using Keplr Wallet by Gisele Schout .

https://blog.coincodecap.com/wp-content/uploads/2021/12/Desktop-2-2.png|||Kanga Exchange Review: Is it Scam or Legit? [2022 ...|||1441 x 811

https://www.ballchain.com/product\_images/uploaded\_images/bcm-iso-certificate.jpg|||Ball Chain MFG ISO Certificate | Ball Chain MFG.|||2200 x 1700

How do I create an API key for Coinbase Pro

API Key Authentication - Coinbase Developers

How to connect to Huobi ECO Chain(HECO) and Binance Smart .

How To Use Your Coinbase API Key [Full Guide] - Crypto Pro

https://www.datocms-assets.com/45776/1624503176-deposit.png|||How to Access AKT Token and Provide Liquidity on Osmosis ...|||1298 x 990

1.1 Sign into your Coinbase Pro account and click on your username, then click on API 1.2 Make sure you are on the API Setting tab, then click on New API Key 1.3 Tick the View box under permissions and then save the Passphrase. You will need to use that later when linking your Crypto Pro App. Click on Create Key Step 2: Save Your Keys

Cosmos Connects to Ethereum Via the Osmosis DEX

The Osmosis platform operates using the Keplr wallet, which supports Cosmos Inter Blockchain Communication (IBC). Keplr is used for staking at Osmosis. To create a wallet, go to the Keplr website.

https://i.pinimg.com/originals/5a/b8/08/5ab808cc9b4e2e6ed14b53bad7597ca3.jpg|||eToro | Account verification, Trading, Accounting|||1914 x 1169

Huobi+wallet+metamask - Image Results

The task of these nodes is, as with full nodes, is to create and validate blocks, while at the same time distributing information to users on the network. All participants, not chosen to be an authority node, will be running lightweight nodes (light nodes) which depend on the broadcasted data to be able to operate on the blockchain.

the ecological services of Huobi Group Huobi Pool Huobi Chat Huobi Wallet Huobi Capital Huobi Global Ecosystem Fund . Sub-account Total Balance. 0.00000000 BTC .

The payouts are slower than Coinbase Earn, since they are distributed after weeks and not immediately. LINK. Faucets [various cryptocurrencies]: This is one of the easiest and most immediate ways to get a small amount of crypto. You just need a wallet that can hold the coin and the relative address, and you  $\&\#39$ ; regood to go. Crypto.org Mainnet: Running a Full Node Crypto.org Chain

https://hacker.observer/wp-content/uploads/2020/07/etoro-accounts-peddled-by-the-thousands-on-cybercrimeforums-1.jpg|||eToro accounts peddled by the thousands on cybercrime ...|||1174 x 882

https://venturebeat.com/wp-content/uploads/2018/06/threemeasures.jpg||||||1809 x 1304

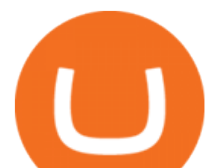

https://storage.getblock.io/web/blog/twitter-covers/polygon(1).png|||Running Polygon (MATIC) Node with GetBlock: Is It Worth It ...|||4048 x 2024

Cboe Global Markets - Global Equities Data Provider

https://www.crypto4petro.com/wp-content/uploads/MAG-our-man-in-shanghai-5-2048x1152.jpg|||Shanghai Man: Ready Player Cats DAO, surging NFT interest ...|||2048 x 1152

https://iwaterpurification.com/wp-content/uploads/2018/02/6-1024x813.png||Mega Home Counter Top Stainless Water Distiller, Glass ...|||1024 x 813

https://static.coindesk.com/wp-content/uploads/2018/11/Screen-Shot-2018-11-08-at-10.02.31-AM.png|||CoinD esk Launches the Crypto-Economics Explorer, A New Way ...|||2946 x 1740

https://static.cryptohopper.com/images/news/uploads/1617717943-huobi-charity-pledges-1-million-to-unicef-t o-drive-social-impact-through-blockchain-and-emerging-tech.jpg|||Huobi Charity Pledges \$1 Million to UNICEF to Drive Social ...|||3300 x 3300

Visit the browser extension marketplace and download the MetaMask extension. Create a MetaMask Wallet or Import One Id suggest creating a new one if you havent done so. Click import wallet if you.

https://i.pinimg.com/originals/7e/2e/4a/7e2e4acfe17c7dbf0a94a8e01125baa5.png||Crypto Wallet App Flutter el||1080 x 2280

eToro - The Worlds Leading Social Trading and Investing .

Account Security Huobi Global

Bitcoin and Cryptocurrency Exchange Huobi Global

An API Key can be considered as a username. This is generated by the exchange once you declare your settings. An API Secret or API Private Key is simply another string of characters that must be used in combination with the API Key to establish the connection. An additional security layer can be added by generating an API Passphrase. While the API Key and Secret are generated by the exchange, the Passphrase is commonly generated by the user.

https://www.coinigy.com/assets/img/charts/6098e86056dfb.png|||Huobi Pro SHIB/USDT Chart - Published on Coinigy.com on ...|||1700 x 889

Most popular apps - Microsoft Store

How to connect MetaMask to the Huobi Eco Chain Network .

https://www.asktraders.com/wp-content/uploads/2019/12/etoro-setting-page.jpg|||How To Delete Your eToro Account (2021 Guide)|||1541 x 801

https://www.binoption.net/wp-content/uploads/2017/02/eToro-Demo-Account-Binoption.jpg|||eToro Review: Best Social And Copy Trading Platform App ...|||1920 x 1192

Sign up to Huobi Huobi Global

https://miro.medium.com/max/1400/1\*WfRywCeP4XhppzYtWjOrLw.png|||Crypto Trading Bot Reddit 2021 / My Experience Using A ...|||1368 x 966

At this time, you need to log in to Huobis official web page, fill in the Huobi Global Security Questionnaire: https://c2c.huobi.fm/zh-cn/c3-apply/, and submit the relevant information. Please wait patiently within 5 working days. The account can be unfrozen if the submitted information has no issue after being reviewed and approved.

-Fast free transfers-Stake EOS tokens-Upgradable smart contracts. To withdraw your free money, simply go into the Coinbase app and trade your EOS tokens for BTC. This BTC can them be exchanged into a currency of your choice, and then withdrawn to your bank account.

Get StocksTracker - Microsoft Store

Get Stock Desktop Widget - Microsoft Store

https://gblobscdn.gitbook.com/assets%2F-LOUdhG0EdploAZkuooL%2F-Lk7Tepn8uq8yjoL2qw5%2F-Lk7T hbZidDrqaO8FQIj%2Fimage.png?alt=media&token=98f54aeb-ad9d-4241-93ea-6f612ef63e63|||Deribit -Trade Platform|||1915 x 962

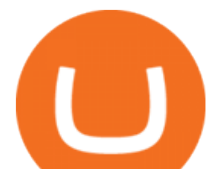

https://www.binoption.net/wp-content/uploads/2017/02/eToro-Login-Process-Binoption.jpg|||eToro Review: Best Social And Copy Trading Platform App ...|||1904 x 1183

https://executium.com/media/image/450-preparationsyoushouldmakebeforestartingcryptotrading.jpg|||Preparat ions You Should Make Before Starting Crypto ...|||1200 x 1140

Coinbase Earn Offers: \$167 In Free Crypto For Learning About .

Valid for a limited time, eToro is offering a \$50 welcome bonus for new customers when they sign up using a referral link. All you have to do after sign up is deposit \$50 into your account. To qualify, you need to be a new eToro customer, and you must verify your account within six months from the date of registration.

https://amazingcrypto.com/wp-content/uploads/2021/08/SOLUSD\_2021-08-16\_20-42-31.png|||Solana (SOL) bumps 30% to \$67. Sets new all-time highs ...|||1813 x 809

https://library.tradingtechnologies.com/trade/Content/gdx-tt-crypto-workspace-new-cb.png|||TT Crypto users | Trading Crypto on TT Help and Tutorials|||1866 x 947

*(end of excerpt)*